## ΜΑΘΗΜΑΤΙΚΑ ΤΩΝ ΓΕΝΙΚ΄ΩΝ ΑΣΦΑΛΙΣΕ΄ΩΝ Errata - (Διαρκής Επικαιροποίηση) https://www.unipi.gr/unipi/el/pitselis.html κλικ Συγγράμματα

Σελίδα 11. Σειρά 16, Αντικαταστήστε το  $u_A(w_0)$  με το  $u(w_0)$  $\Sigma$ ελίδα 16. Σειρά -2,-1. Αντικαταστήστε το  $0.75x^2 - 675x + 65250 = 0,~x_1 = −909.565,~x_2 = 9.56501$ με το  $10000 - 400x - x^2 = 0$ , ή  $7.5 - 0.3x - 0.00075x^2 = 0$   $x_1 = -423.607, x_2 = 23.6068$  $\Sigma$ ελίδα 17.  $\Sigma$ ειρά +7, Αντικαταστήστε το  $-0.75x^2+420x-1500=0$  με το  $-0.7x^2+420x-15000=0$ Σελίδα 17. Σειρά +11. Προσθέστε τη φράση:Τι παρατηρείτε· Σελίδα 17. Σειρά +11. Αντικαταστήστε το  $-00.1A^2 + 1.4A - 90.1 = 0$ ,  $A_1 = 100.125$ ,  $A_2 = 297.858$ ) με το  $-0.001A^2 + -0.8A - 90.1 =$ 0,  $A_1 = 100.1, A_2 = -900.1$  $\Sigma$ ελίδα 17.  $\Sigma$ ειρά,-4. Αντικαταστήστε το  $u(w)=w-0.001w^2$  με το  $u(w)=w-0.01w^2$  $\Sigma$ ελίδα 17. Σειρά -1. Αντικαταστήστε το  $(-0.002A^2+1.4A-150.4~=~0,~A_1~=~170.278,$  με το  $A_2 = 899.875$ . $(-0.001A^2 - 0.66A - 172.2 = 0, A_1 = 170.278, A_2 = 899.875)$ . Σελίδα 35. Σειρά -4. Αντικαταστήστε το Σχήμα ; ; με το Σχήμα 3.1 Σελίδα 39. Σειρά 4. Αντικαταστήστε το  $\frac{1.111}{1.115}$  με το 1.112 1.115 Σελίδα 46. ΄Ασκηση 8. Αντικαταστήστε το « η ...τιμή του αφαλίστρου είναι 10» με το « η ...τιμή του αφαλίστρου είναι 200» Σελίδα 58. Σειρά +1. Προσθέστε μετά από το «...των αποζημιώσεων» το (καθώς και τα αποθέματα)  $\Sigma$ ελίδα 58.  $\Sigma$ ειρά -1. Αντικαταστήστε το  $f_2=f_{01}^{2018}=1.2$  με το  $f_2=f_{12}^{2017}=1.2$ Σελίδα 59. Σειρά -6. Αντικαταστήστε το  $\hat{C}_{22} = (80)(1.34545) = \mu$ ε το  $\hat{C}_{31} = (80)(1.34545) =$ Σελίδα 64. Σειρά +7 και Σειρά +16. Το  $k \geq j$  να αντικατασταθεί με το  $k < j$ Σελίδα 69. Σειρά -12, Σειρά -3. και Σελίδα 70. Σειρά -4. Στη σχέση  $\widehat{C}_{i,n-i}^{B-F}=C_{i,n-i}+(1-\widehat{F_i}^{ult})U_i^{prior}$ i το  $\widehat{C}^{B-F}_{i,n-i}$  να αντικατασταθεί με το  $\widehat{C}^{B-F}_{i,n}$ Σελίδα 71. Παράδειγμα 27 α). Από τη Σειρά +3 και κάτω να αντικατασταθεί με τα παρακάτω: Για το έτος ατυχήματος 2019 οι εκτιμώμενες τελικές ζημιές και το αντίστοιχο απόθεμα είναι  $\widehat{C}^{B-F}_{32} =$  $C_{30} + (1 - F_1^{ult})U_3^{prior} = 80 + \left(1 - \frac{1}{(1.35)(1.2)}\right)135 = 131.667$  και  $\widehat{R}_3 = \left(1 - \frac{1}{1.62}\right)135 = 51.6667$ . Για το έτος ατυχήματος 2019, το απόθεμα για το έτος εξέλιξης 2021 και το έτος εξέλιξης 2020 είναι αντίστοιχα,  $\widehat R_{32} = \left(1 - {1 \over 1.2}\right)$ 1.2  $\bigg) 135 = 22.5$  και  $R_{31} = R_3 - R_{32} = 51.6667 - 22.5 = 29.1667.$ Για το έτος ατυχήματος 2019 οι σωρευτικές εκτιμώμενες ζημιές για το έτος εξέλιξης 2020 είναι  $\widehat{C}_{31}^{B-F} = C_{30} + \widehat{R}_{31} = 80 + 29.1667 = 109.1667.$ 

Το συνολικό εκτιμώμενο απόθεμα είναι  $\widehat{R} = \widehat{R}_2 + \widehat{R}_3 = 17.5 + 51.6667 = 69.1667$ . Σελίδα 72. Ο Πίνακας 4.10 να αντικατασταθεί με το παρακάτω πίνακα

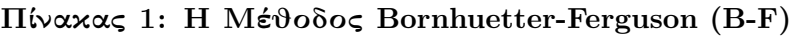

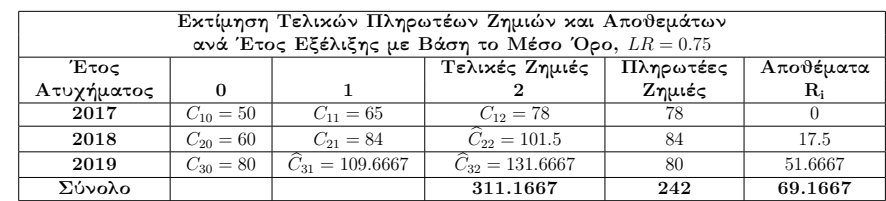

Σελίδα 72. Παράδειγμα 27 β). Σειρά -7. Το  $\widehat{C}_{31}^{B-F}=$  να αντικατασταθεί με το  $\widehat{C}_{32}^{B-F}=$ Από τη Σειρά -4 και κάτω να αντικατασταθεί με τα παρακάτω:

$$
\widehat{R}_3 = \left(1 - \frac{1}{(1.34545)(1.2)}\right) 135 = 51.9463,
$$
\n
$$
\widehat{R}_{32} = \left(1 - \frac{1}{1.2}\right) 135 = 22.5, \quad \widehat{R}_{31} = \widehat{R}_3 - \widehat{R}_{32} = 51.9463 - 22.5 = 29.4463,
$$
\n
$$
\widehat{C}_{31}^{B-F} = \widehat{C}_{30} + \widehat{R}_{31} = 80 + 29.4463 = 109.4463.
$$
\nTo ovoolixó extuóyero απόθεμα είναι  $\widehat{R} = \widehat{R}_2 + \widehat{R}_3 = 17.5 + 51.9463 = 69.4463.$ 

Σελίδα 73. Ο Πίνακας 4.11 να αντικατασταθεί με το παρακάτω πίνακα

| Εκτίμηση Τελικών Πληρωτέων Ζημιών και Αποθεμάτων  |               |                     |                            |           |                  |
|---------------------------------------------------|---------------|---------------------|----------------------------|-----------|------------------|
| ανά Έτος Εξέλιξης με Βάση τη Μέση Τιμή, LR = 0.75 |               |                     |                            |           |                  |
| Έτος                                              |               |                     | Τελικές Ζημιές             | Πληρωτέες | Αποθέματα        |
| Ατυγήματος                                        | 0             |                     |                            | Ζημιές    | $\mathbf{R}_{i}$ |
| 2017                                              | $C_{10} = 50$ | $C_{11} = 65$       | $C_{12} = 78$              | 78        |                  |
| 2018                                              | $C_{20} = 60$ | $C_{21} = 84$       | $\widehat{C}_{22} = 101.5$ | 84        | 17.5             |
| 2019                                              | $C_{30} = 80$ | $C_{31} = 109.4463$ | $C_{32} = 131.9463$        | 80        | 51.9463          |
| Σύνολο                                            |               |                     | 311.4463                   | 242       | 69.4463          |
|                                                   |               |                     |                            |           |                  |

Πίνακας 2: Η Μέθοδος Bornhuetter-Ferguson (B-F)

 $\Sigma$ ελίδα 74. Σειρά -9. Αντικαταστήστε το  $R_2^{C-L} = 50.03636$  με το  $R_3^{C-L} = 50.03636$  $\Sigma$ ελίδα 74. Σειρά -5. Αντικαταστήστε το  $R^{B-F}_{2} = 74.4463$  με το  $R^{B-F}_{3} = 51.9463$  $\Sigma$ ελίδα 75,  $\Sigma$ ειρά +5. Αντικαταστήστε το  $\bar{R}^{B-F}_3=74.4463$  με το  $\bar{R}^{B-F}_3=51.9463$  $\Sigma$ ελίδα 75. Σειρά +6. Αντικαταστήστε το  $\widehat{R}^{B-H}_{3} = ... = 59.42901$  με το  $\widehat{R}^{B-H}_{3} = ... = 50.77128$ Σελίδα 75. Σειρά +8. Αντικαταστήστε το  $\widehat{C}_{32}^{B-H} = 80 + 59.42901 = 139.42901$  με το  $\widehat{C}_{32}^{B-H} =$  $80 + 50.77128 = 130.77128$  $\Sigma$ ελίδα 77. Σειρά -8. Αντικαταστήστε το  $\widehat{C}_{3,2}^{C-C}=C_{21}+R_3$  με το  $\widehat{C}_{3,2}^{C-C}=C_{30}+R_3$  $\Sigma$ ελίδα 83.  $\Sigma$ ειρά +9.  $\Sigma$ τη σχέση  $(4.13.52)$  αντικαταστήστε το  $E(U_i^{B-F})$  με το  $E(U_i^{B-C})$  $\Sigma$ ελίδα 83. Σειρά -1. Στη σχέση  $(4.13.55)$  διαγράψτε το  $p_i$  από τον παρανομαστή  $\frac{C_{i,n-i+1}}{p_i}$ Σελίδα 84. Στις σχέσεις (4.13.56), (4.13.57) και (4.13.58) αντικαταστήστε το  $j = 1, ..., n$ , με το  $i = 1, ..., n$  $\Sigma$ ελίδα 84.  $\Sigma$ τη σχέση  $(4.13.58)$  αντικαταστήστε το  $U^{coll}=R^{coll}+C_{i,n-i+1}$  με το  $U^{coll}_i=R^{coll}_i+R^{coll}_i$  $C_{i,n-i+1}$ Σελίδα 86. Σειρά +1. Προσθέστε την Παρατήρηση: Η (4.13.54) ισχύει για  $j \ge 1$ , ενώ στο παράδειγμα έχουμε για j ≥ 0 Σελίδα 86. Σειρά +6. Αντικαταστήστε το  $U^{ind}_3 = \frac{X_{20}}{X_{20}}$  $\frac{X_{20}}{p_3} = \frac{C_{20}}{p_3}$  $\frac{C_{20}}{p_3}$  με το  $U_3^{ind}=\frac{X_{30}}{p_3}$  $\frac{X_{30}}{p_3} = \frac{C_{30}}{p_3}$  $\overline{p}_3$  $\Sigma$ ελίδα 88.  $\Sigma$ ειρά +2 και  $\Sigma$ ειρά +7. Αντικαταστήστε το  $R_i^c$  με το  $R_i^{Cred}$ Σελίδα 94. Σχέση (5.1.5). Αντικαταστήστε το  $\sum^{n}$  $\sum_{i=1}^{n} (Y_i - \widehat{\beta}_0 + \widehat{\beta}_1 X_i)^2 = \mu \varepsilon$  το  $\sum_{i=1}^{n}$  $\sum_{i=1} (Y_i - \widehat{\beta}_0 - \widehat{\beta}_1 X_i)^2 =$ Σελίδα 95. Σειρά -2 και -3. Αντικαταστήστε το  $e_i$  με το  $\epsilon_i$ Σελίδα 103. Σειρά +3. Αντικαταστήστε το  $z = \ln y$  με το  $x = z = \ln y$ Σελίδα 103. Σειρά +12. Στη σχέση  $E(Y) = ... = M_X(1) =$  αντικαταστήστε το  $M_X(1)$  με το  $M_Z(1)$ Σελίδα 104. Σειρές +12, +13. αντικαταστήστε το  $z$  με το  $z_i$  $\Sigma$ ελίδα 110. Σειρά -6. Αντικαταστήστε το  $e^{3.3890917}$  με το  $e^{0.348474}$  $\Sigma$ ελίδα 110. Σειρά -2. Αντικαταστήστε το  $e^{2.9627909}$  με το  $e^{0.348474}$  $\Sigma$ ελίδα 111.  $\Sigma$ ειρά +2. Αντικαταστήστε το  $e^{3.6022420}$  με το  $e^{0.4355925}$ Σελίδα 111. Σειρά -6. Μετά το «.. την ίδια τάση» προσθέστε «ή παράμετρο s και έχουμε» Σελίδα 111. Σειρά -5. Αντικαταστήστε το  $d_i$  με το  $d_j$  και το 0, ..*i* με το 0, 1, 2 Σελίδα 111. Σειρά -4. Αντικαταστήστε το  $d_i = a + j$  με το  $d_j = s + j$  και διαγράψτε το ι πριν το j Σελίδα 114. Σειρά -8. Στον υπολογισμό του τυπικού σφάλματος αντικαταστήστε το  $Y_i$  με το  $Z_i$ Σελίδα 118. Σειρά +4. Στον υπολογισμό του τυπικού σφάλματος αντικαταστήστε το  $Y_i$  με το  $Z_i$ Σελίδα 122. Διορθώστε τους δείκτες στήλης j των  $X_{ij}$  του Πίνακας 5.12 με βάση τη σειρά  $i=1$ . Σελίδα 170. Σειρά +19. iii) Αντικαταστήστε το (φαςυλατιε ςοντραςτ) με το (faculative contract) Σελίδα 171. Σειρά -7 και Σειρά -12. Αφαιρέστε την τελεία (.) από το 100.000 Σελίδα 174. Στο παράδειγμα 45, το 200000 να γίνει 210000 Σελίδα 175. Σειρά +4. Να προστεθεί: Στην 5η και 6η περίπτωση, τα υπόλοιπα ποσά 10000 και 50000 αντίστοιχα, μπορούν να καλυφούν με συμπληρωματική αντασφάλιση. Σελίδα 179.  $AvgL_R = 0.546$ ) αφαιρέστε την απάντηση Σελίδα 183. Να αντικατασταθεί: Στη στήλη (6) του Πίνακα 7.9 παρουσιάζονται οι προβαλλόμενες τελικές ζημιές και στη στήλη (7), με το Στη στήλη (5) του Πίνακα 7.9 παρουσιάζονται οι προβαλλόμενες

τελικές ζημιές και στη στήλη (6)

Σελίδα 190. Το  $\Delta$ <sub>ALAE</sub> να γίνει  $\Delta E \Delta Z = \Delta$ <sub>ALAE</sub>

Σελίδα 250. Σειρά +10. Αφαιρέστε το Λύση:

Σελίδα 266. Να διαγραφεί: Η μέση τιμή της ομοιόμορφης είναι  $E(\Theta)=\dfrac{a}{a+\beta}=\dfrac{1}{2}$ 2

 $\Sigma$ ελίδα 268. Σειρά +12. Το ∝  $e^{-\theta(m+\beta)}\theta^{a+\sum_{i=1}^m n_i}$  να γίνει ∝  $e^{-\theta(m+\beta)}\theta^{a+\sum_{i=1}^m n_i-1}$  και το 25/110=0.2272 να γινει 3/14=0.2143.

Σελίδα 298. Παράδειγμα 84 ... το δύο ασφαλιστήρια συμβόλαια να γίνει ... τρία ασφαλιστήρια συμβόλαια

Σελίδα 306. Παράδειγμα 86. Το .... ¨τον αναμενόμενου πλήθους ' με το ..' το αναμενόμενο πλήθος ' Σελίδα 324. (12.3.34) το ....  $+(1-Z_j)Z_{wz}$  να γίνει ...+ $(1-Z_j)X_{wz}$ 

 $\Sigma$ ελίδα 332. Το  $X_{wj} = \sum^{n}$  $\frac{i=1}{i}$  $w_{ij}$  $\frac{w_{ij}}{w_{.j}} X_{ij}$  να αντικατασταθεί με το  $X_{ww} = \sum_{i=1}^N$ K  $j=1$  $w_{\cdot j}$  $\frac{w_{.j}}{w_{.i}}X_{wj}$ 

Σελίδα 332. Στον αριθμητή του  $X_{wz}$  να σβηστεί το ..(2)

 $\Sigma$ ελίδες 442, 443, 448 και 449. Να αντικαταστήσετε το  $\chi_a$  με το  $\chi_{1-\frac{a}{2}}$ 

Σελίδες 443. Σειρά -6.Αντιχατστείστε το 
$$
\frac{\lambda[E(X)]^2 + E(N)\lambda}{\lambda^2[E(X)]^2}
$$
με το 
$$
\frac{\lambda[E(X)]^2 + Var(X)\lambda}{\lambda^2[E(X)]^2}
$$

 $\Sigma$ ελίδες 444. Αντικαταστήστε το  $Z^{Cred}S - (1-Z^{Cred})E(S)_{Gen}$  με το  $Z^{Cred}S + (1-Z^{Cred})E(S)_{Gen}$ Σελίδες 444.Στην σχέση (21.4.11) το ≥ να γινει ≤

Σελίδα 455. Παράρτημα. Σειρά +11. Να διαγραφεί η πρόταση «Στη συνέχεια........R commander.» Σελίδα 461. Σειρά +5. Αντικαταστήστε το (data) με το (data1)

Σελίδα 462. Παράρτημα. Σειρά +10. Αντικαταστήστε το  $f8 < -pi$  με το  $f9 < -pi$ 

Σελίδα 462. Σειρά -11.  $R_x$ . Να διορθωθεί με το «Μας δίνει τη στρογγυλοποίηση κάθε στοιχείου...»

Σελίδα 462. Σειρά -2. Προσθέστε παρένθεση στο τέλος της x ← c(1.3234, 44.22224, 5.67321

Σελίδα 466. Σειρά +6. Το ¨..δίνει το αντίστροφο κάθε..' με το ¨.. δίνει την τετραγωνική ρίζα κάθε..'

Σελίδα 469. Σειρά -12. Αντικαταστήστε το «Παραγοντικό - Διάταξη» με το «Παραγοντικό - Συνδυασμοί»

 $\Sigma$ ελίδα 469. Σειρά -5. Το  $\sum (0.1 * 0.9 \wedge (1:(7)))$  να αντικατασταθεί με το  $\sum (0.1 * 0.9 \wedge (0:(6)))$ Σελίδα 473. Σειρά +12. Πριν από το xtable(D) προσθέστε library(xtable)  $\overline{\#}$ install.packages("xtable")